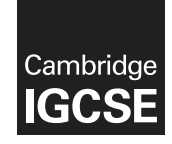

#### **Cambridge International Examinations** Cambridge International General Certificate of Secondary Education

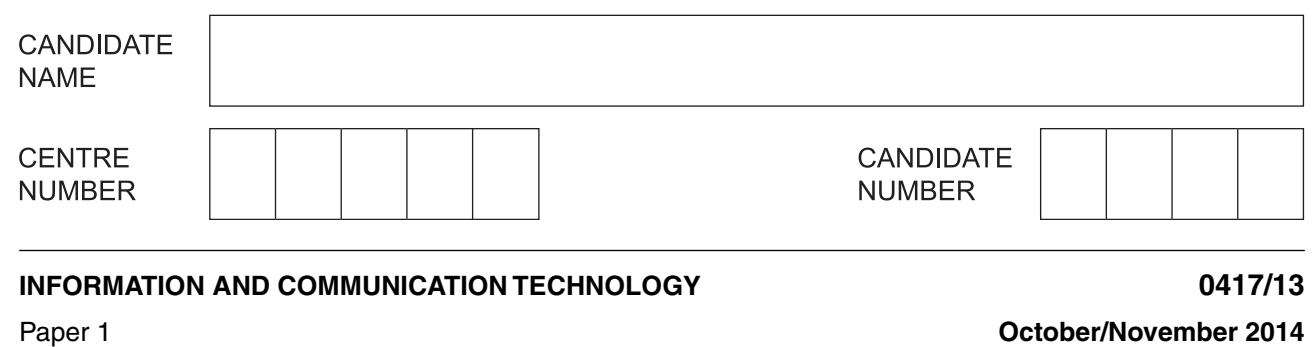

\*  $^{\circ}$  $\circ$  $^{\circ}$ 1  $\heartsuit$  $\circ$  $\overline{a}$  $\circ$  $\aleph$ 0 \*

**2 hours**

Candidates answer on the Question Paper.

No Additional Materials are required.

### **READ THESE INSTRUCTIONS FIRST**

Write your Centre number, candidate number and name on all the work you hand in. Write in dark blue or black pen. You may use an HB pencil for any diagrams, graphs or rough working. Do not use staples, paper clips, glue or correction fluid. DO **NOT** WRITE IN ANY BARCODES.

No marks will be awarded for using brand names of software packages or hardware.

Answer **all** questions.

At the end of the examination, fasten all your work securely together. The number of marks is given in brackets [ ] at the end of each question or part question.

This document consists of **13** printed pages and **3** blank pages.

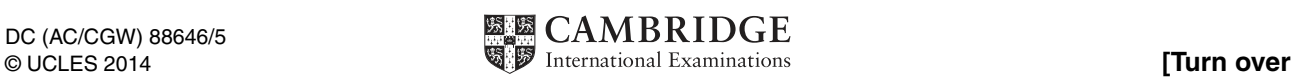

**1** This diagram shows a desktop computer.

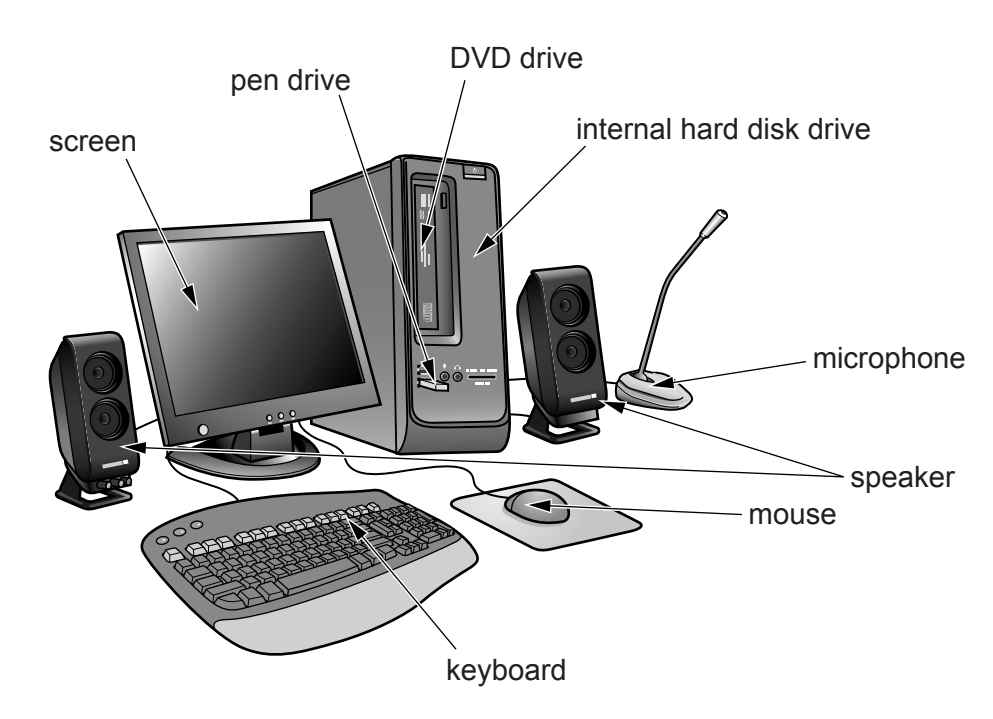

 **(a)** Name **two** input devices shown in the diagram above.

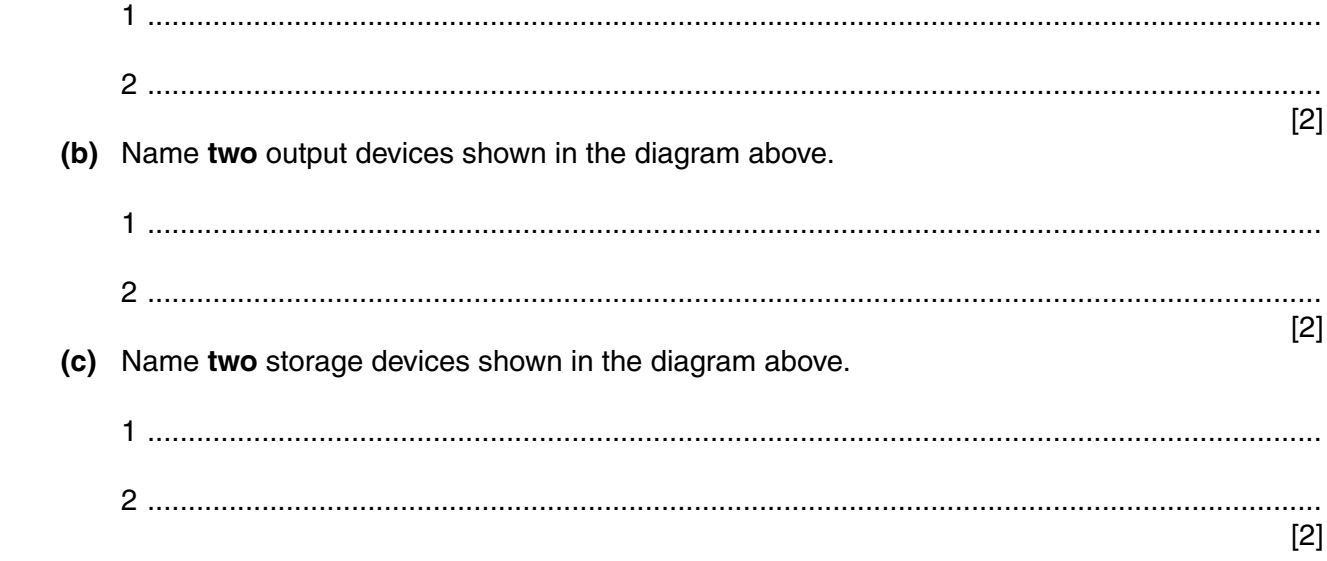

**2** Tick the **most** appropriate method of inputting data for the following applications.

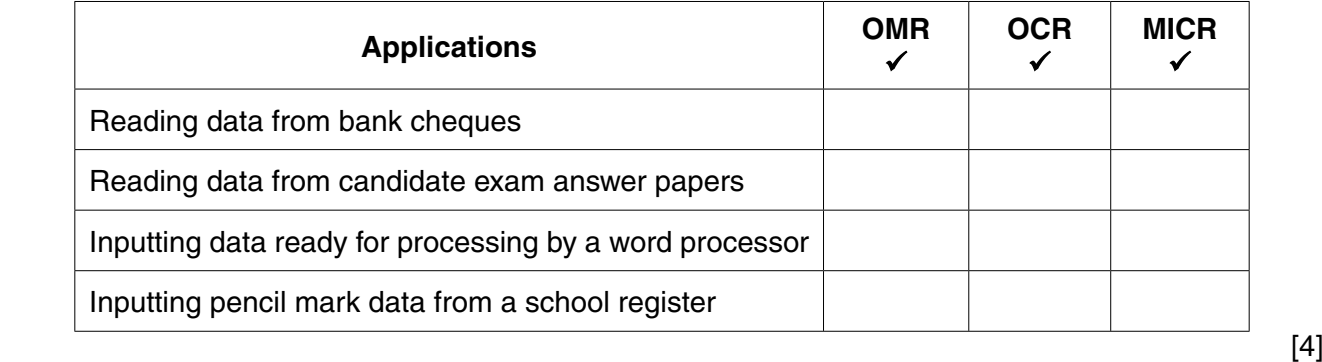

**3** Complete the table by identifying the **most** appropriate device for each use.

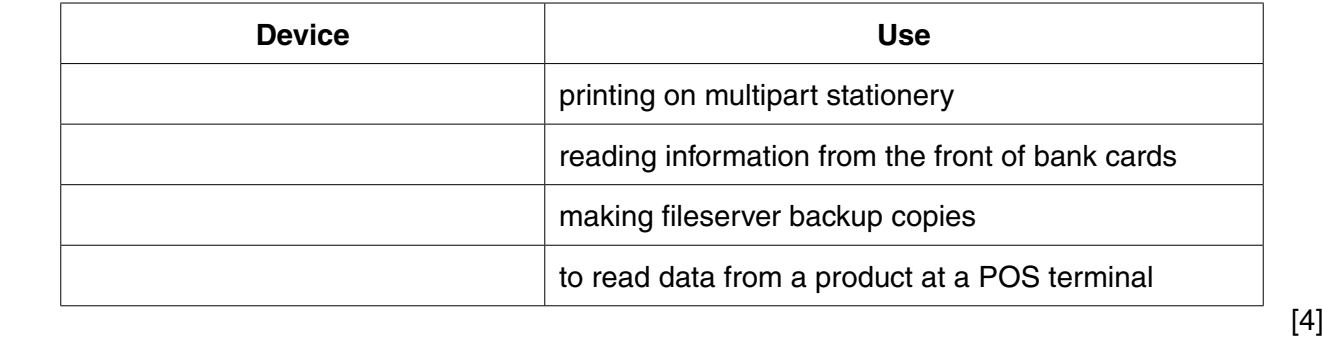

**4** Many young people use social networking sites.

Tick whether the following statements are true or false.

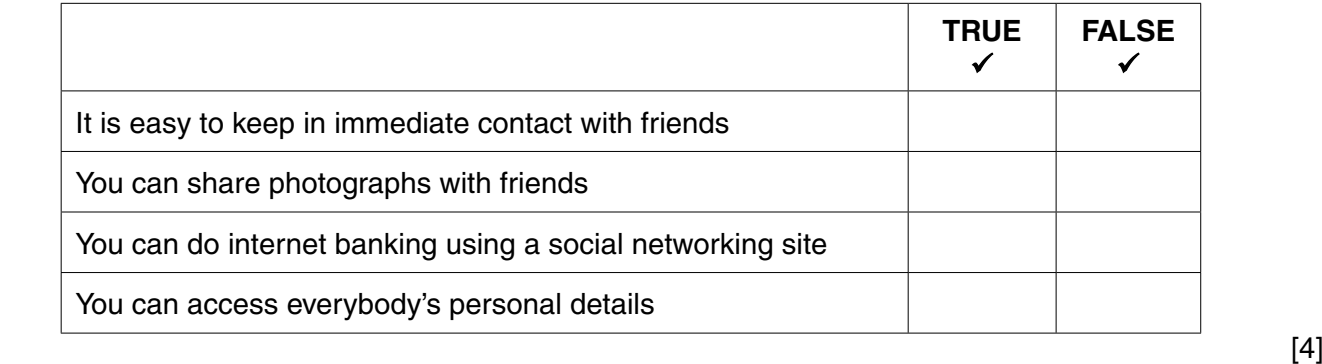

- **5** Complete the sentences using words from the list below.
	- **(a)** The type of processing used when booking an airline ticket is called ...................................[1]
	- **(b)** The type of access used on a magnetic tape is called ..........................................................[1]
	- **(c)** An item of hardware which can read temperatures is called a ..............................................[1]

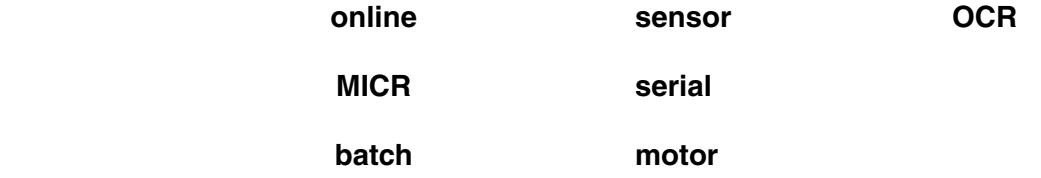

**6** A floor turtle can use the following instructions:

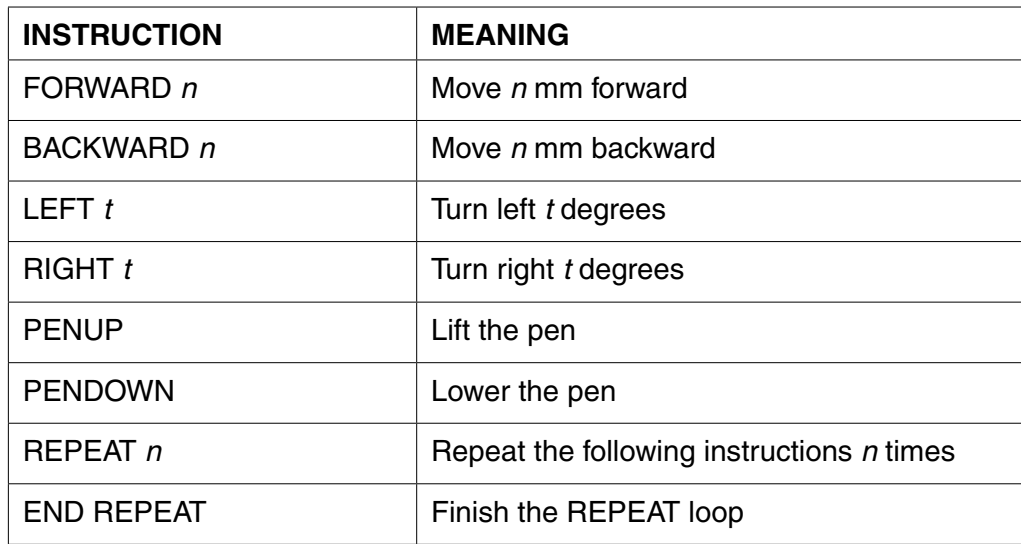

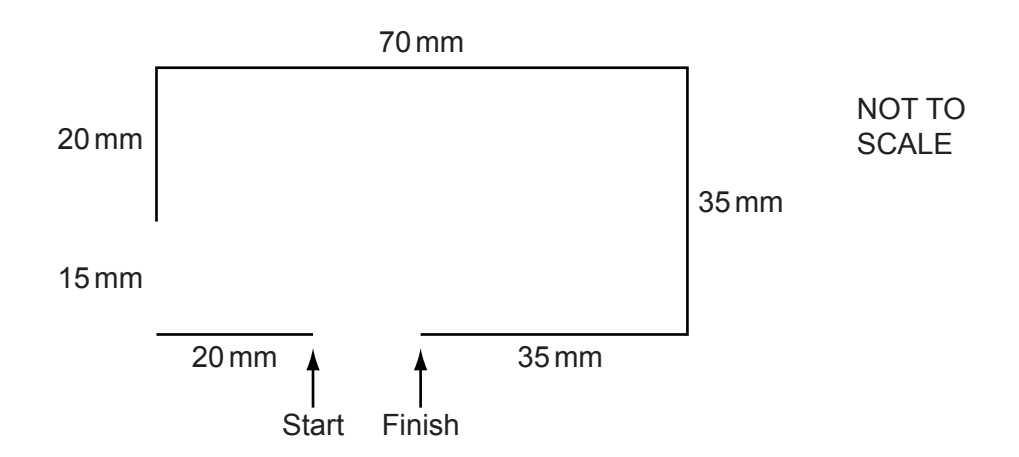

Complete the set of instructions to draw this shape by filling in the blank lines. You will need to use a **REPEAT** loop after the turtle has moved the 70 mm.

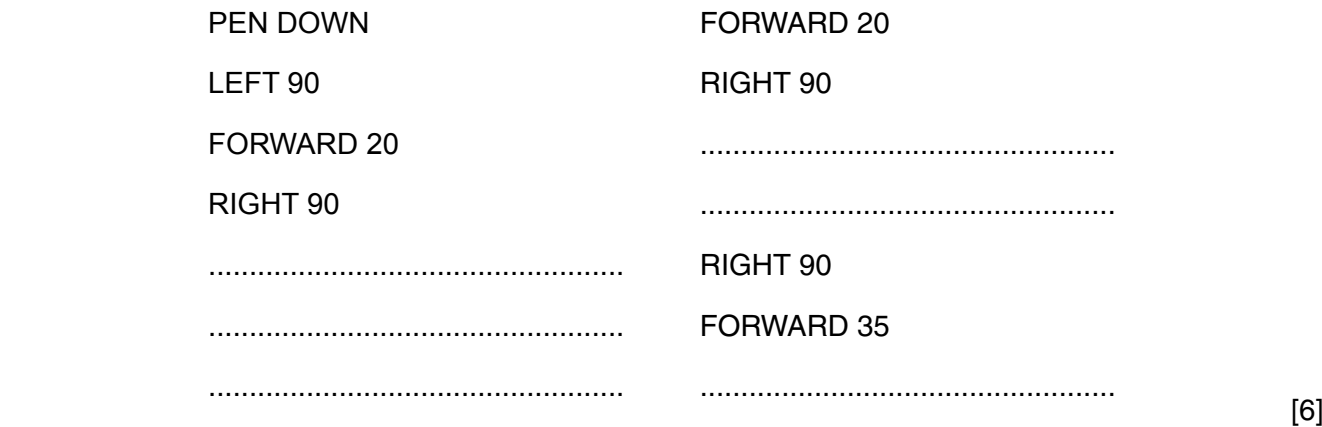

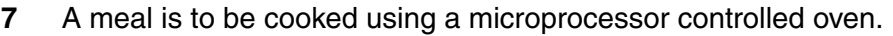

- (a) Identify two variables which have to be pre-set before the cooking begins.
	-
- (b) Describe the role of the microprocessor in controlling the oven.

 $[2]$ 

8 The English teacher stores details of her students' exam scores in a spreadsheet. The exam is marked out of 80 and the results are typed into the Exam result column.

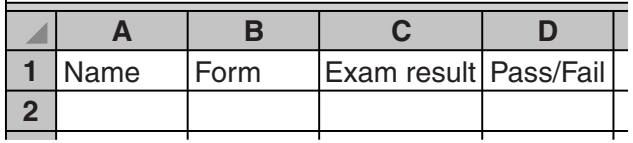

- (a) The teacher wants to use a validation check which only allows numbers between 0 and 80 to be typed in. What is the name of this type of validation check?
- 
- (b) She types in the following exam results to test that the validation works:
	- 0, 25, 80 and 87. Using the data above write down one example of: (i) normal data (ii) extreme data (iii) abnormal data

The teacher decides that the pass mark for the exam should be 45. Depending on the number of marks each pupil gets, the word 'Pass' or the word 'Fail' will appear in the Pass/Fail column.

 $\lceil 3 \rceil$ 

(c) Write down the formula which should appear in cell D2.

(d) Explain how she can replicate the formula in the 30 cells below D2. 

 **(e)** Give **two** reasons, apart from safety, why computer models are often used rather than the real thing. 1 ................................................................................................................................................ ................................................................................................................................................... 2 ................................................................................................................................................ ................................................................................................................................................... [2] **9** Complete each sentence below using one item from the list. **analysis** a flowchart **hacking a virus implementation** data logging encryption **a password encryption a** password **the world wide web** 

(a) A program can be designed using **and a structure of the contract of the contract of the contract of the contract of the contract of the contract of the contract of the contract of the contract of the contract of the co (b)** Observing the current system in use is part of ...............................  **(c)** Gaining access to somebody else's work without permission is called ...............................  **(d)** Reducing unauthorised access can be achieved by asking for ............................... [4]

Less paid out in wages as fewer staff need to be employed

**10** Tick **four** benefits to banks of using ICT.

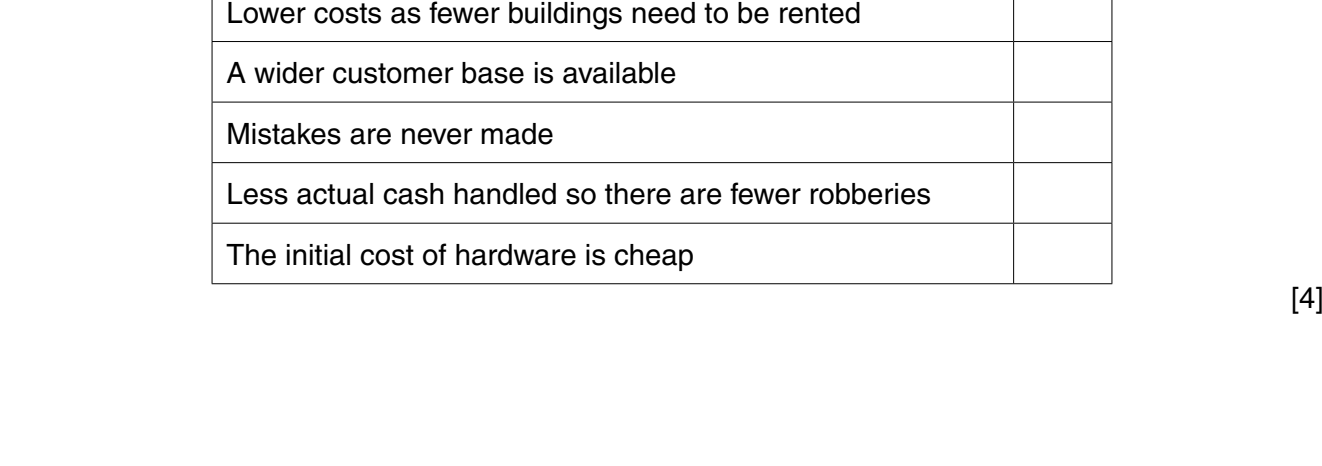

Higher charges can be made

They have fewer bad risks

https://xtremepape.rs/

 $\checkmark$ 

8

- 11 A car manufacturer uses robots on its production line.
	- (a) Describe four disadvantages to the company of using robots to build cars.

 $[4]$ (b) Identify two changes to the workers' working environment that the use of robots has brought about. 

 $[2]$ 

12 Tick two applications which use on-line processing.

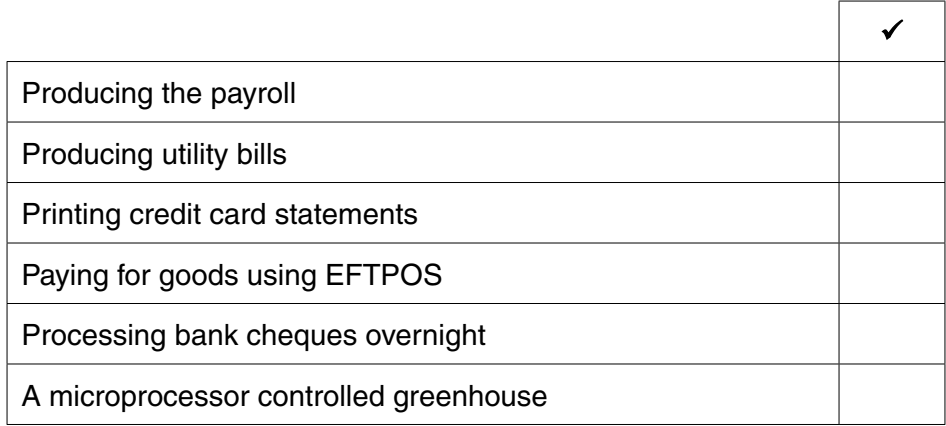

 $[2]$ 

13 A sports club uses a computer database to keep records of members in one file and records of the sport bookings in another file. Here is a record in the sport bookings file.

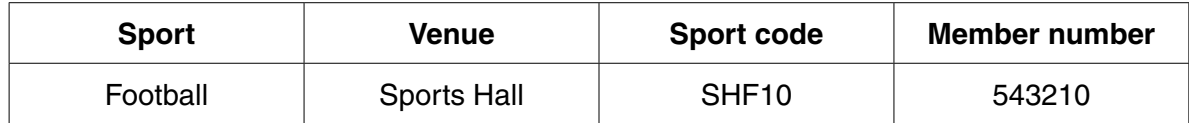

(a) The members file and the sport bookings file will be saved as separate tables. Describe other steps which would be required in order to create a relational database. 

(b) Give two advantages of creating and using a relational database compared to using two flat files.

(c) Explain why a hard disk is used to store the data files.

 (d) The member number varies between 500000 and 549999. All sport codes consist of three letters followed by two numbers.

Name an appropriate validation check for each of the member number and the sport code. Do not use the same check twice.

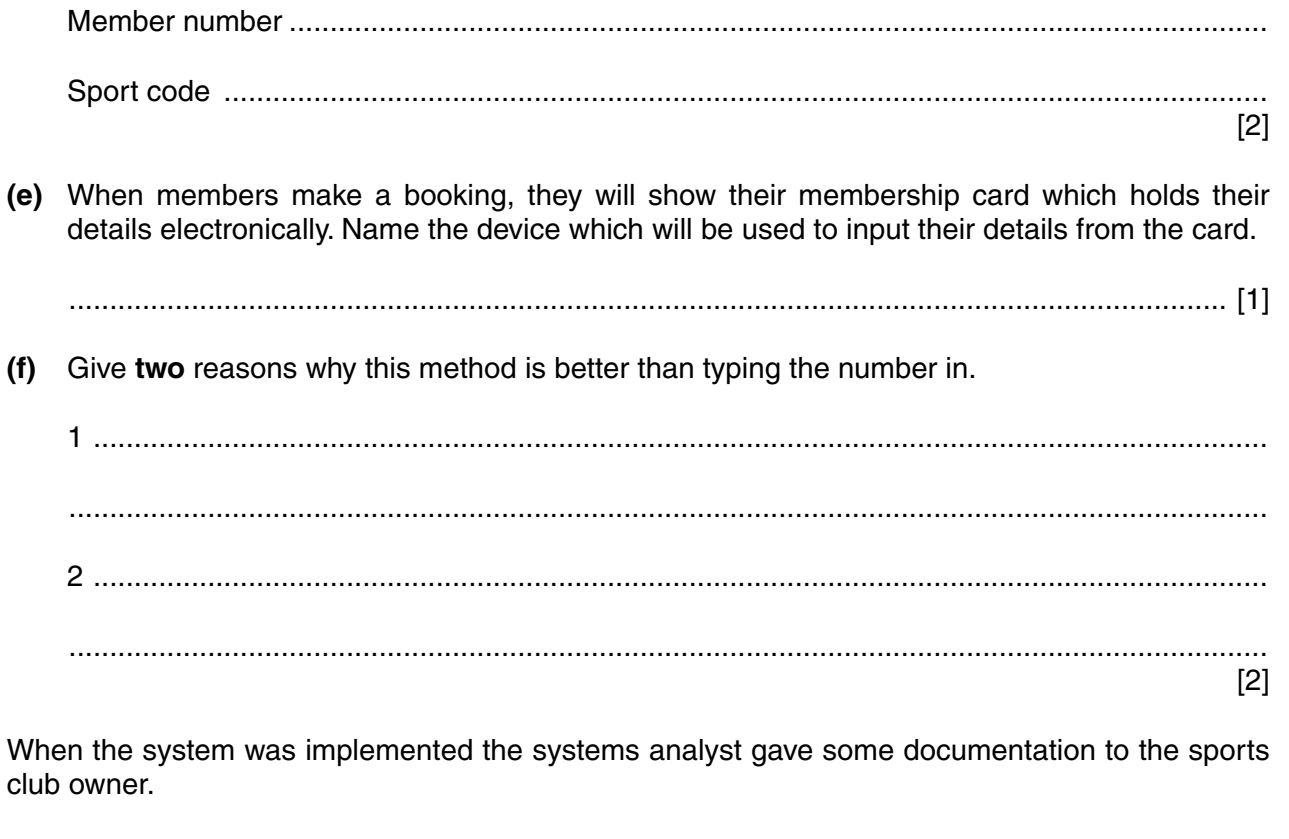

(g) Name three different items found in the user documentation.

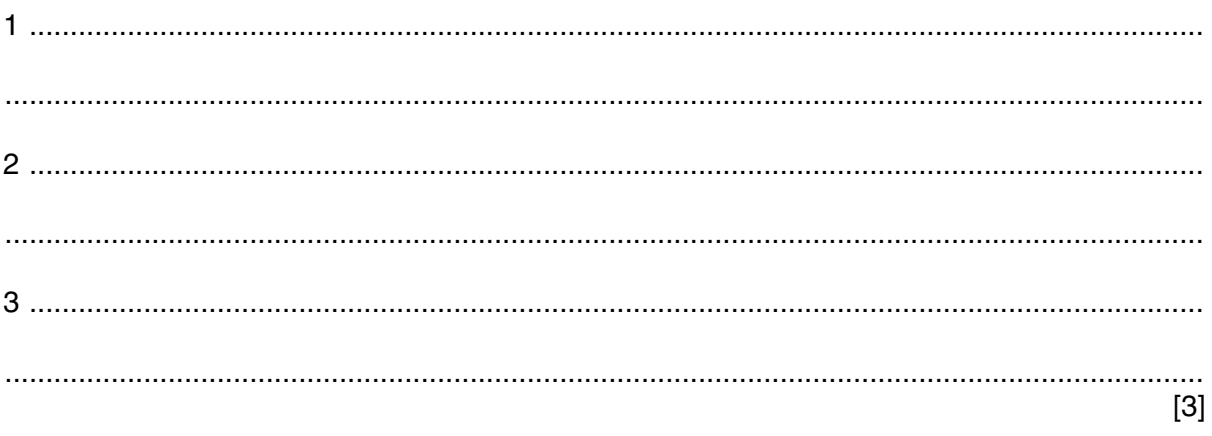

(h) Name three different items in the technical documentation which are not present in the user documentation.

 $\lceil 3 \rceil$ 

Describe the differences between an intranet and the Internet.  $14$ 

- 15 The use of microprocessor-controlled devices in the home affects an individual's leisure time, social interaction and the need to leave the home.
	- (a) Give three advantages to the individual when microprocessor-controlled devices are used in the home.

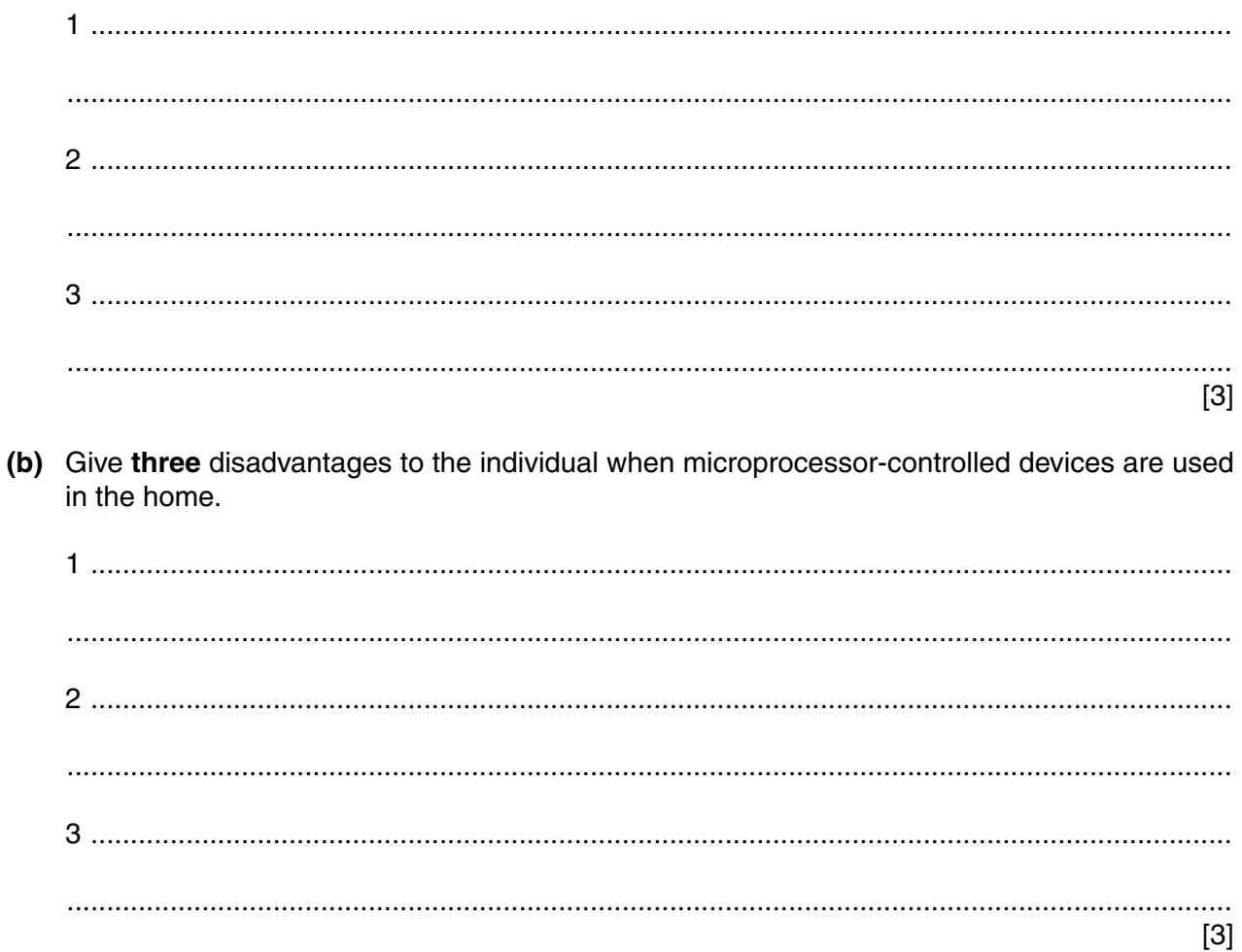

16 Describe three ways in which personal data held on computers can be misused. For each way explain a different method for helping to prevent it.

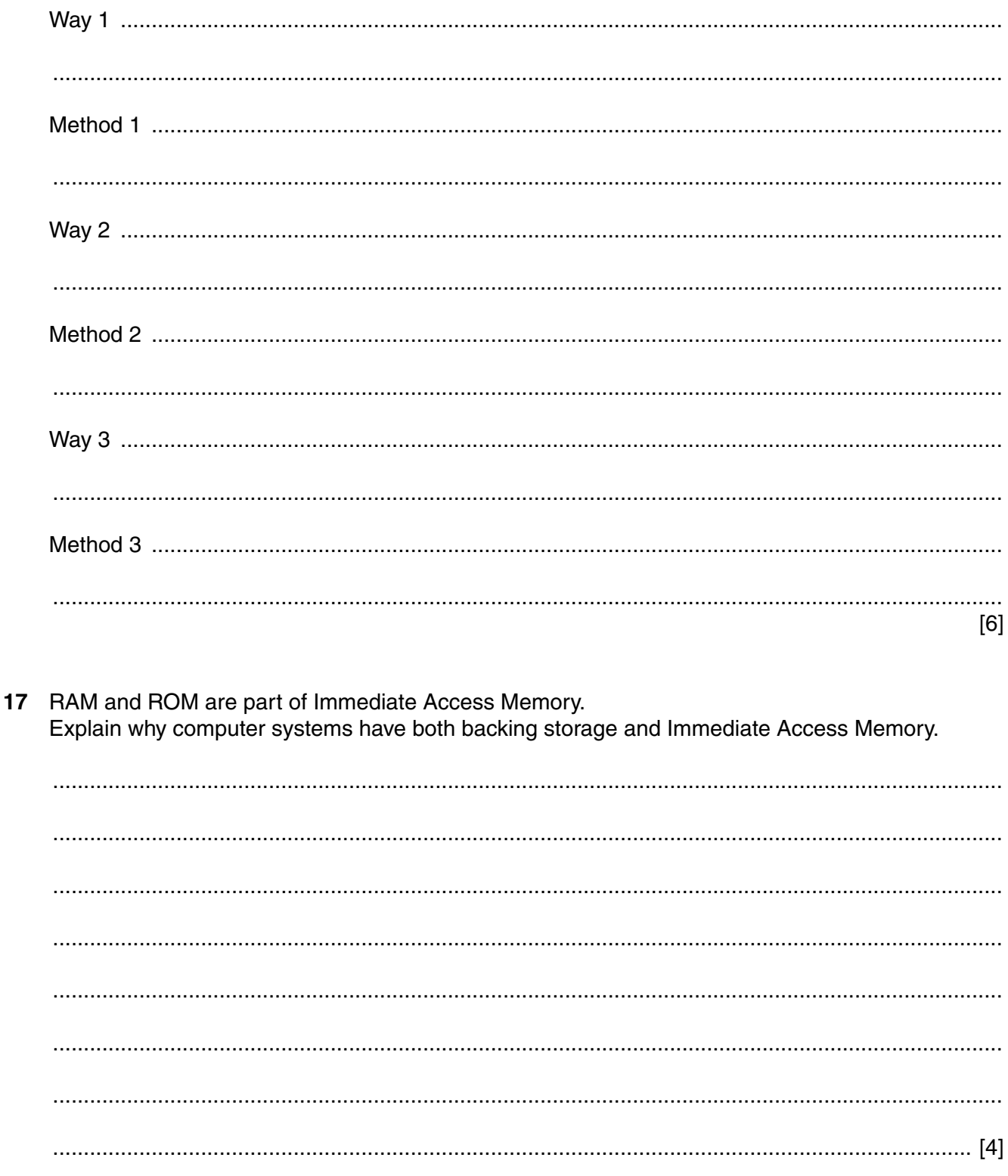

# **BLANK PAGE**

 $14$ 

# **BLANK PAGE**

### **BLANK PAGE**

Permission to reproduce items where third-party owned material protected by copyright is included has been sought and cleared where possible. Every reasonable effort has been made by the publisher (UCLES) to trace copyright holders, but if any items requiring clearance have unwittingly been included, the publisher will be pleased to make amends at the earliest possible opportunity.

Cambridge International Examinations is part of the Cambridge Assessment Group. Cambridge Assessment is the brand name of University of Cambridge Local Examinations Syndicate (UCLES), which is itself a department of the University of Cambridge.

https://xtremepape.rs/

#### **16**